# **Building Applications with Apache Tuscany**

**Luciano Resende lresende@apache.org http://lresende.blogspot.com**

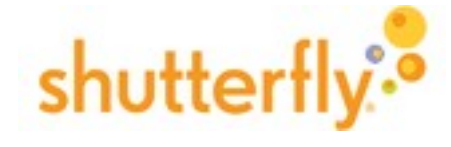

**Jean-Sebastien Delfino jsdelfino@apache.org http://jsdelfino.blogspot.com**

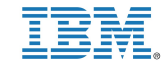

**Simon Laws slaws@apache.org**

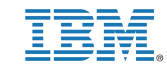

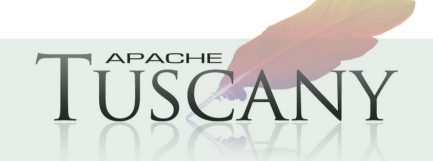

Open Source SOA: SCA and SDO

### **Abstract**

**Building and composing the components of a distributed application can be a challenge and complex bespoke solutions are commonplace. The Apache Tuscany runtime, and the Service Component Architecture (SCA) on which the runtime is based, simplify the process by presenting a component based application assembly model. In this talk we look at the Tuscany travel booking application and explain how the individual components of the application are constructed using a variety of technologies including Java, Spring, BPEL and Python. We also look at how these services are wired together using a variety of communication protocols such as SOAP/HTTP and JSON-RPC. The complete model can then be deployed to both stand-alone and distributed runtimes without changes to the application itself.** 

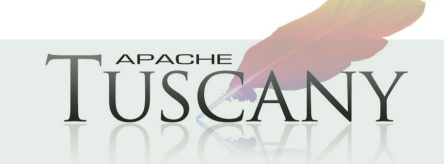

# **Agenda**

- **Service Component Architecture**
- **Apache Tuscany**
- **TuscanySCATours, a Sample Travel Booking App**
	- **Development Process**
	- Packaging, Build, Test
	- **Extending the App** o Bindings o Spring o BPEL
		- o Policies
	- **Deploying to an SCA Domain**

### **<del>▶</del>** Getting Involved

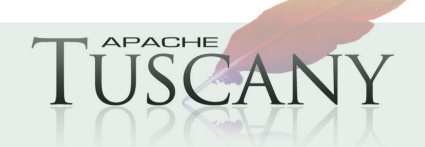

### **SCA and Apache Tuscany**

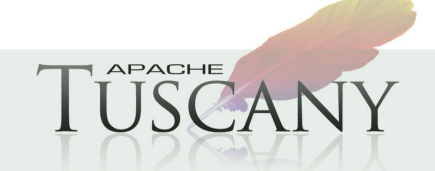

Open Source SOA: SCA and SDO

### **Enterprise App Development - History**

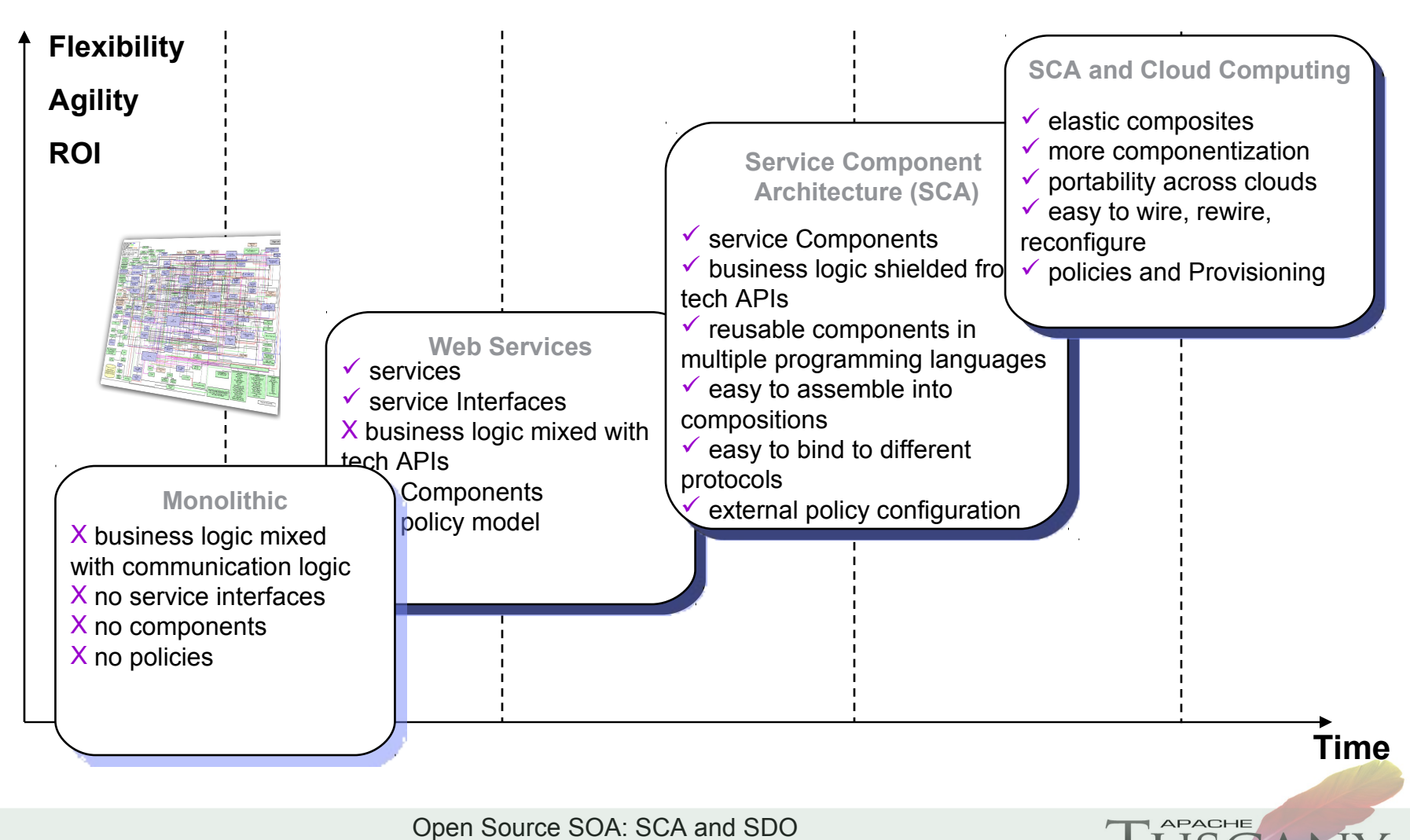

### **SCA Assembly Model**

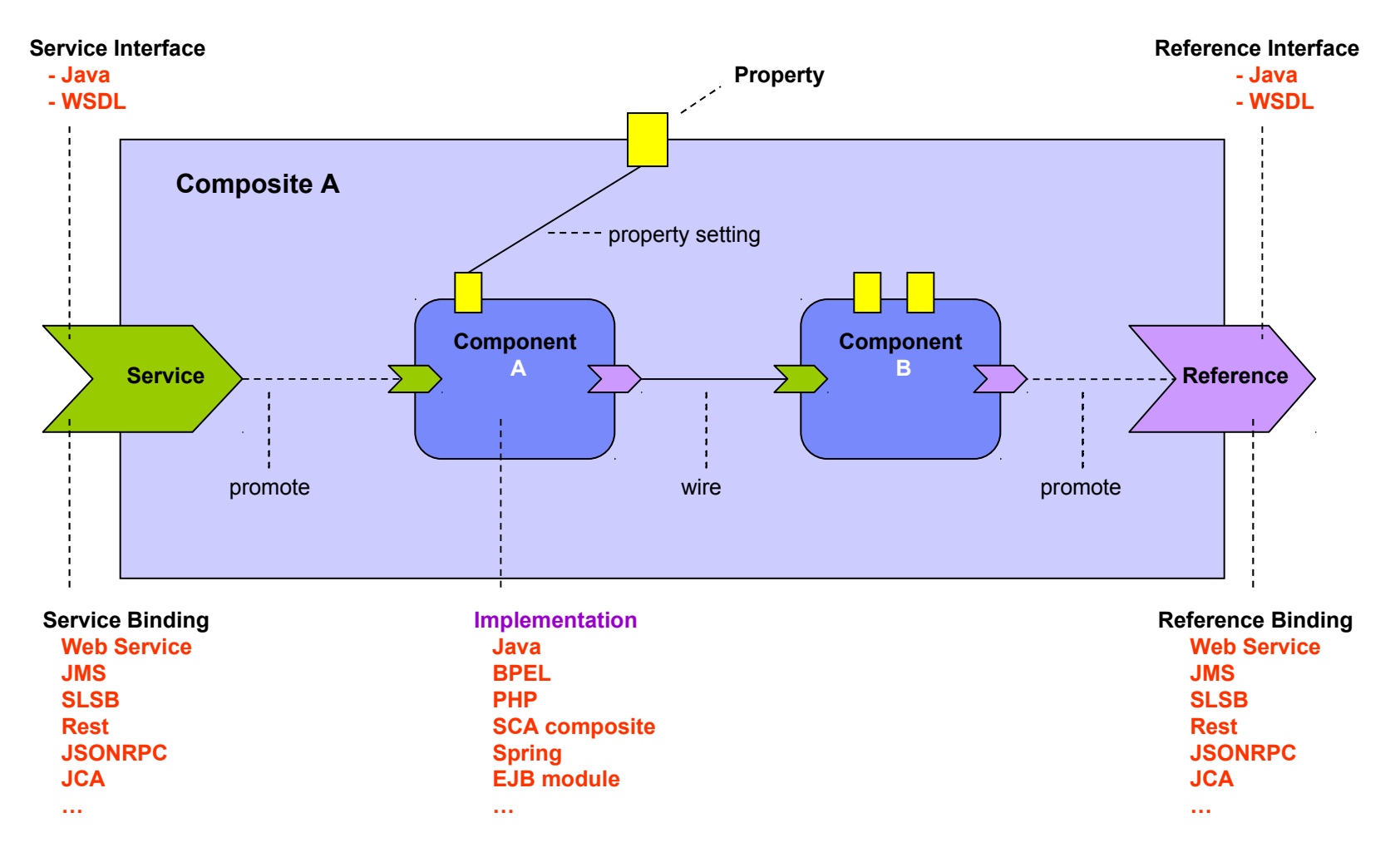

**APACHE** 

### **SCA Specifications**

#### **SCA is going through a formal standardization process at OASIS OpenCSA ([http://www.oasis-opencsa.org](http://www.oasis-opencsa.org/))**

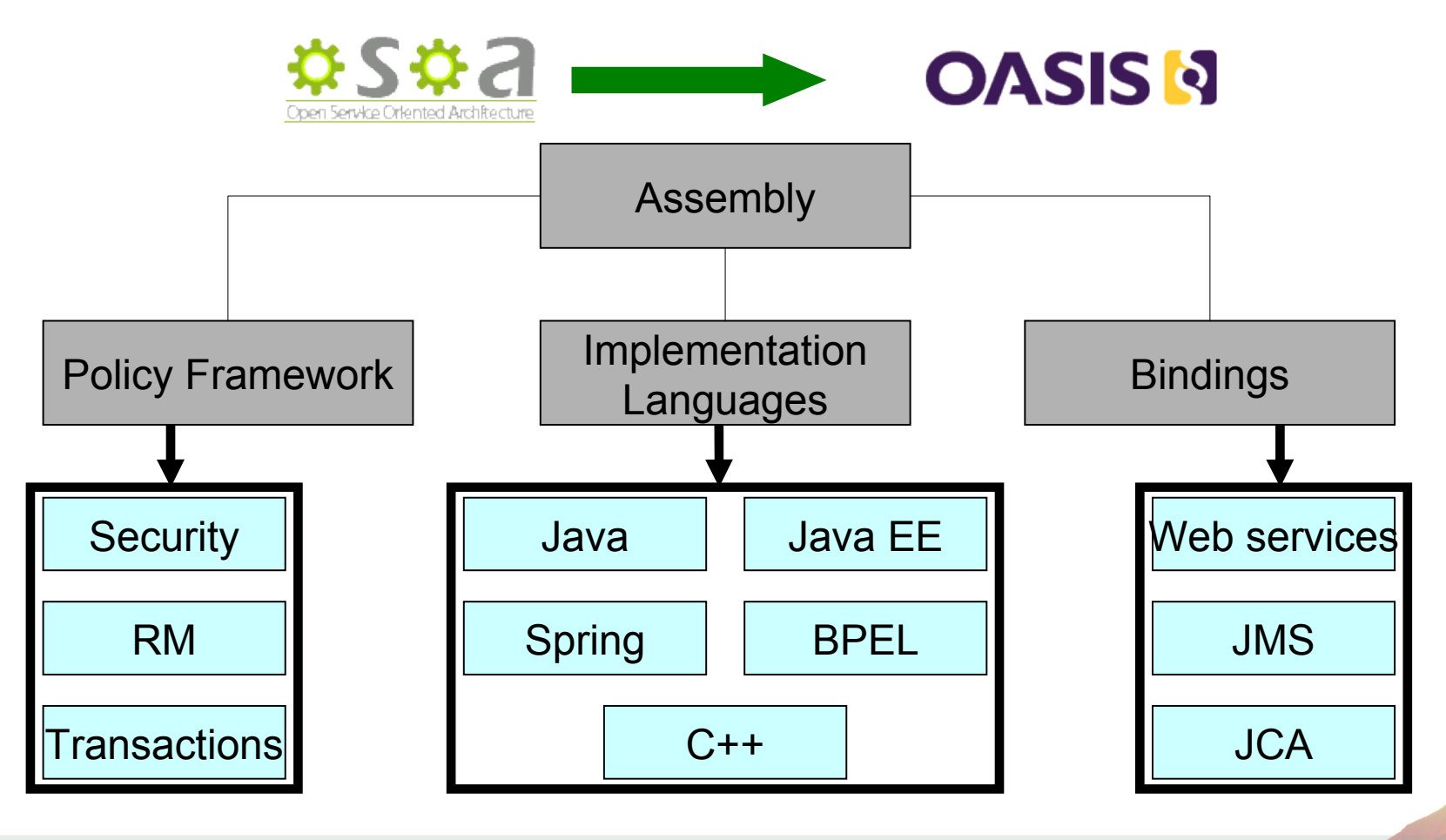

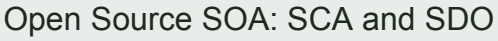

**APACHE** 

# OASIS Open CSA - http://www.oasis-opencsa.org/

# **OASISNOpenCSA**

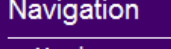

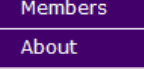

The OASIS Open Composite Services Architecture (CSA) Member Section advances open standards that simplify SOA application development. Open CSA brings together vendors and users from around the world to collaborate on the further development and adoption of the Service Component Architecture (SCA) and Service Data Objects (SDO) families of specifications.

#### **Steering Committee**

23 March 2007 - 1:07pm - jeff.mischkinsky

Open CSA activities are managed by a Steering Open CSA membership in an open process. The

- Graham Barber IBM
- . David Burke TIBCO
- · Patrick Leonard Roque Wave Software
- . Mark Little Red Hat
- · Jeff Mischkinsky Oracle
- · Sanjay Patil SAP
- · Michael Rowley BEA Systems

Committees

Several technical committees are affiliated with Open CSA:

**OASIS Service Component Architecture / Assembly (SCA-Assembly) TC** Defining core SCA composition model to simplify SOA application development **OASIS Service Component Architecture / Policy (SCA-Policy) TC** Defining an SCA policy framework to simplify SOA application development **OASIS Service Component Architecture / Bindings (SCA-Bindings) TC** Standardizing bindings for SCA services and references to communication protocols, technologies and frameworks **OASIS Service Component Architecture / BPEL (SCA-BPEL) TC** Specifying how SCA component implementations for SOA can be written using BPEL OASIS Service Component Architecture / C and C++ (SCA-C-C++) TC Standardizing C and C++ use within an SCA domain for SOA **OASIS Service Component Architecture / J (SCA-J) TC** Standardizing Java (tm) use within an SCA domain for SOA

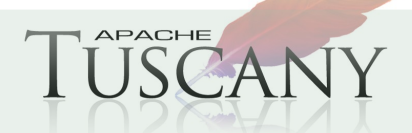

### **Apache Tuscany**

- **Apache Tuscany provides a component based programming model which simplifies development, assembly and deployment and management of composite applications.**
- **Apache Tuscany implements SCA standards defined by OASIS OpenCSA + extensions based on community feedback.**

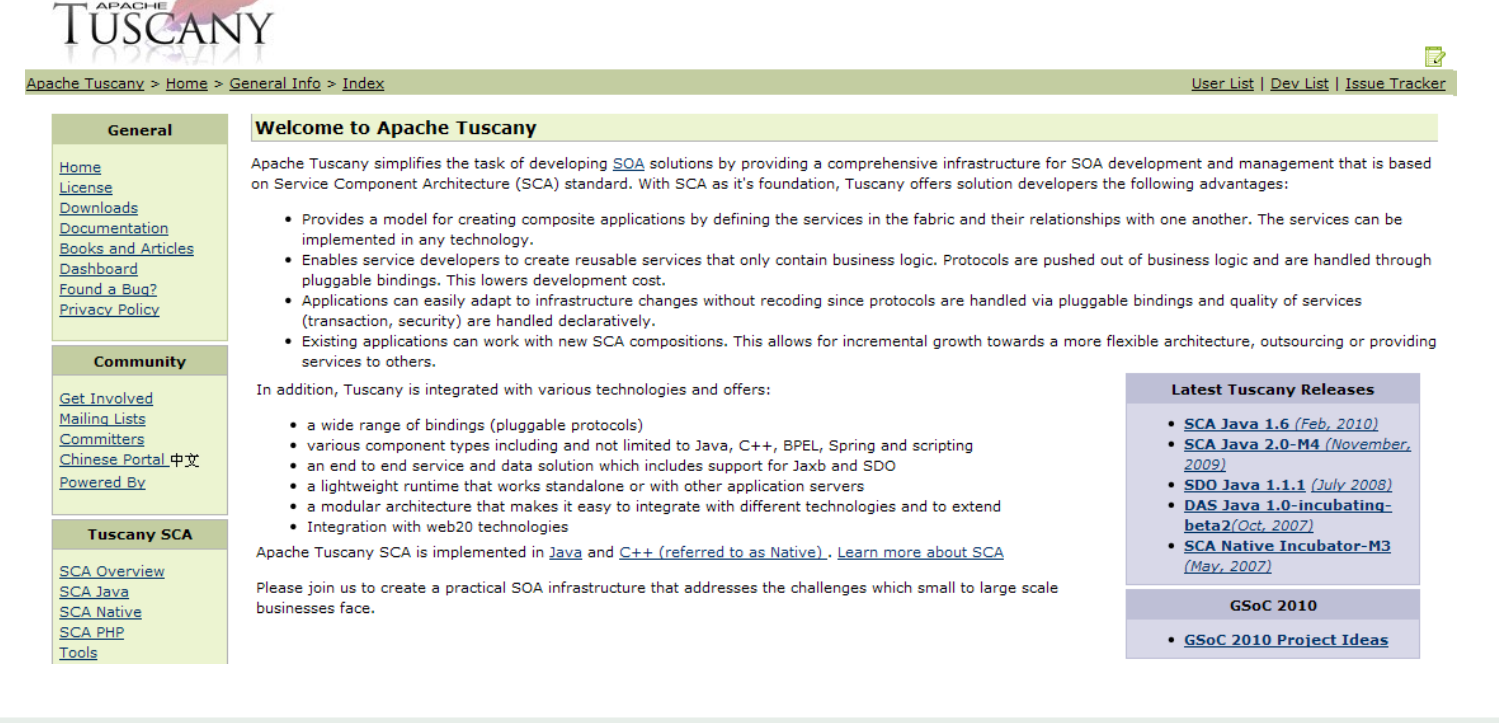

Open Source SOA: SCA and SDO

**APACHE** 

### **TuscanySCATours**

### **Sample Travel Booking Application**

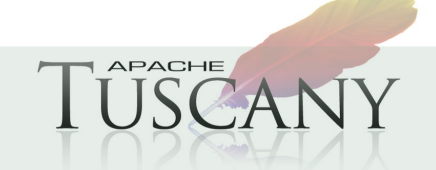

Open Source SOA: SCA and SDO

# **Tuscany SCA In Action**

#### **Example from Tuscany Book**

<http://www.manning.com/laws/>

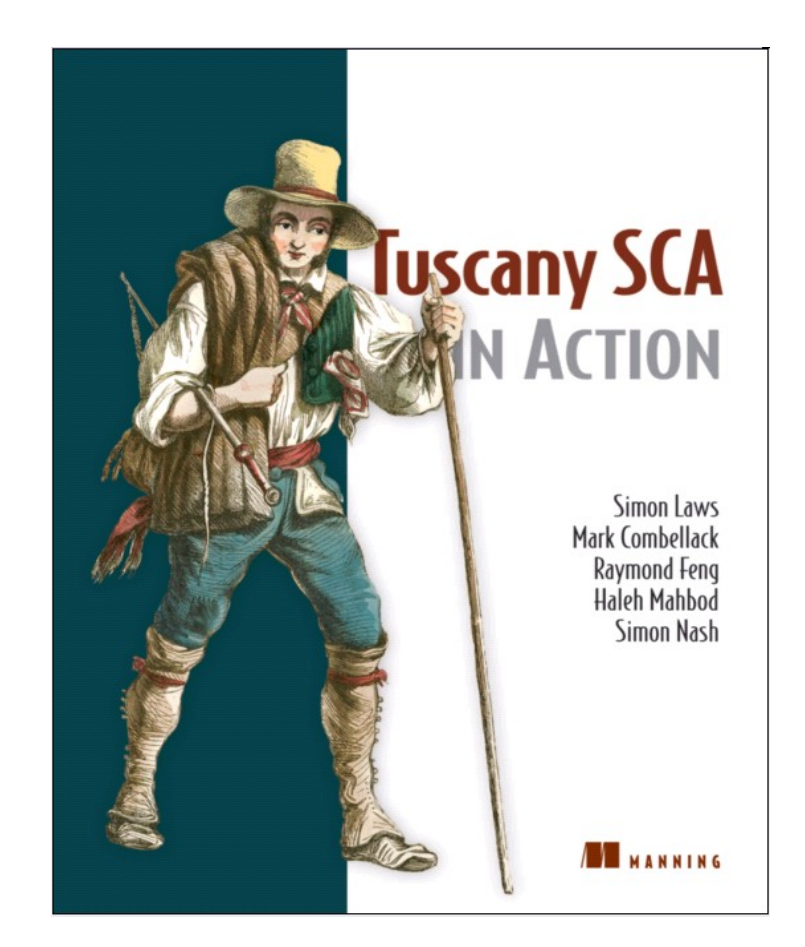

#### **Example can be downloaded from Apache Tuscany**

<http://tuscany.apache.org/sca-java-travel-sample-1x-releases.html>

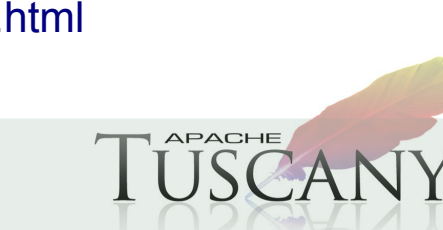

### **The TuscanySCATours Shopping Site**

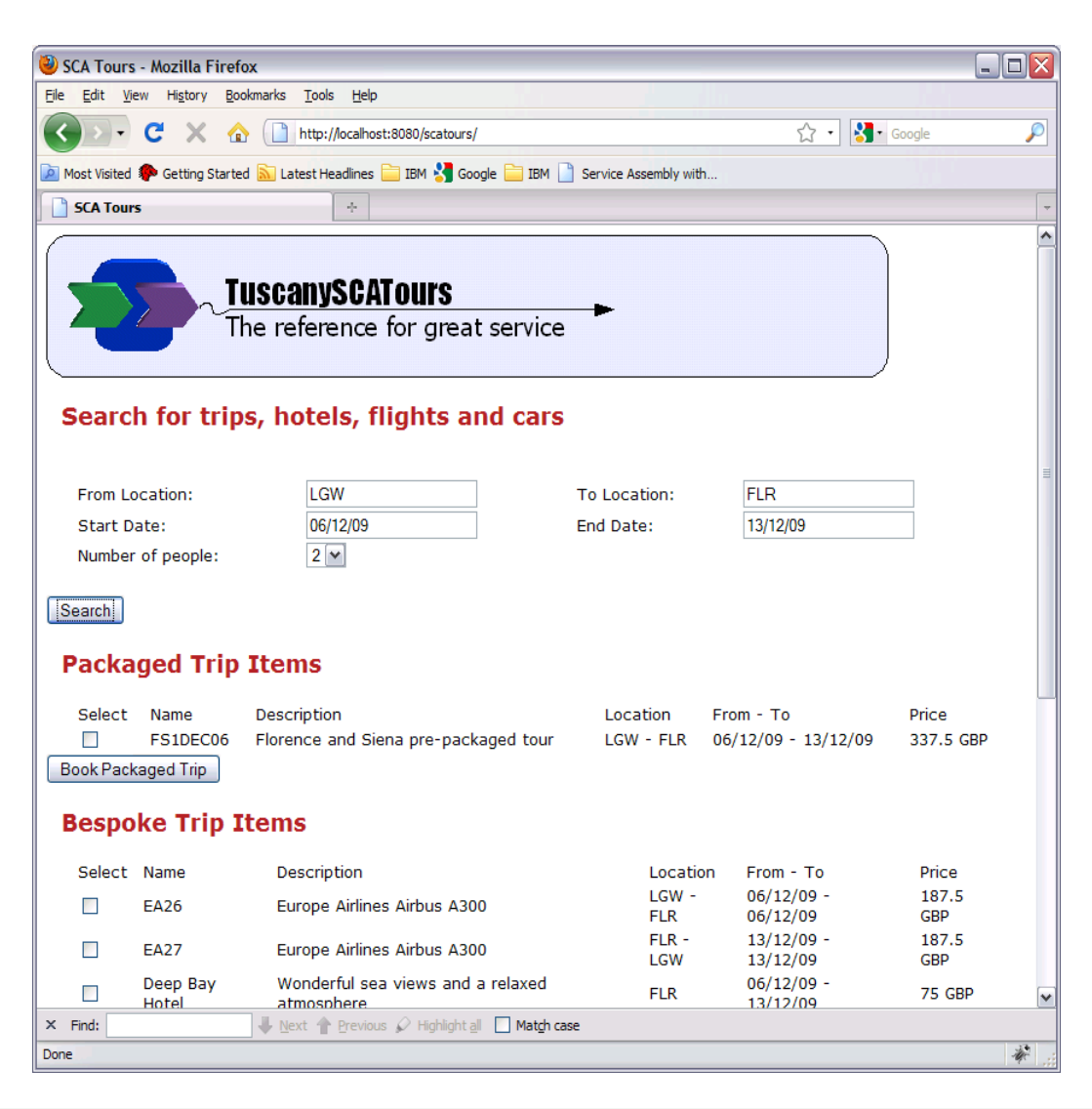

Open Source SOA: SCA and SDO

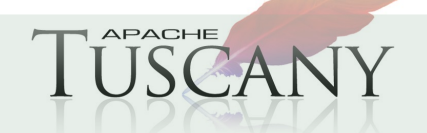

# **TuscanySCATours App on a Napkin**

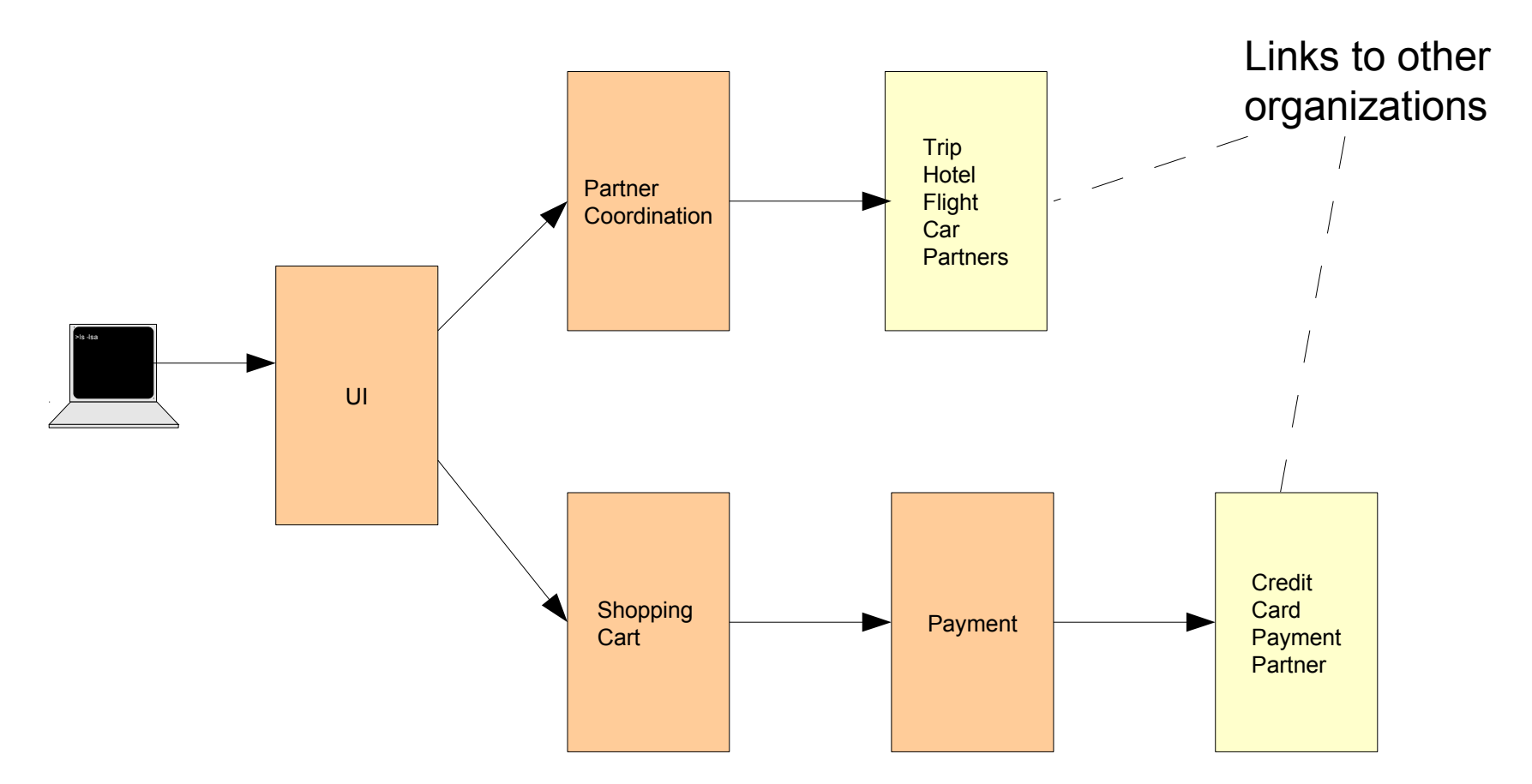

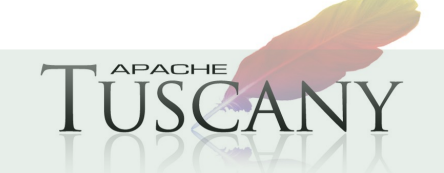

Open Source SOA: SCA and SDO

# **Map to SCA composites and components**

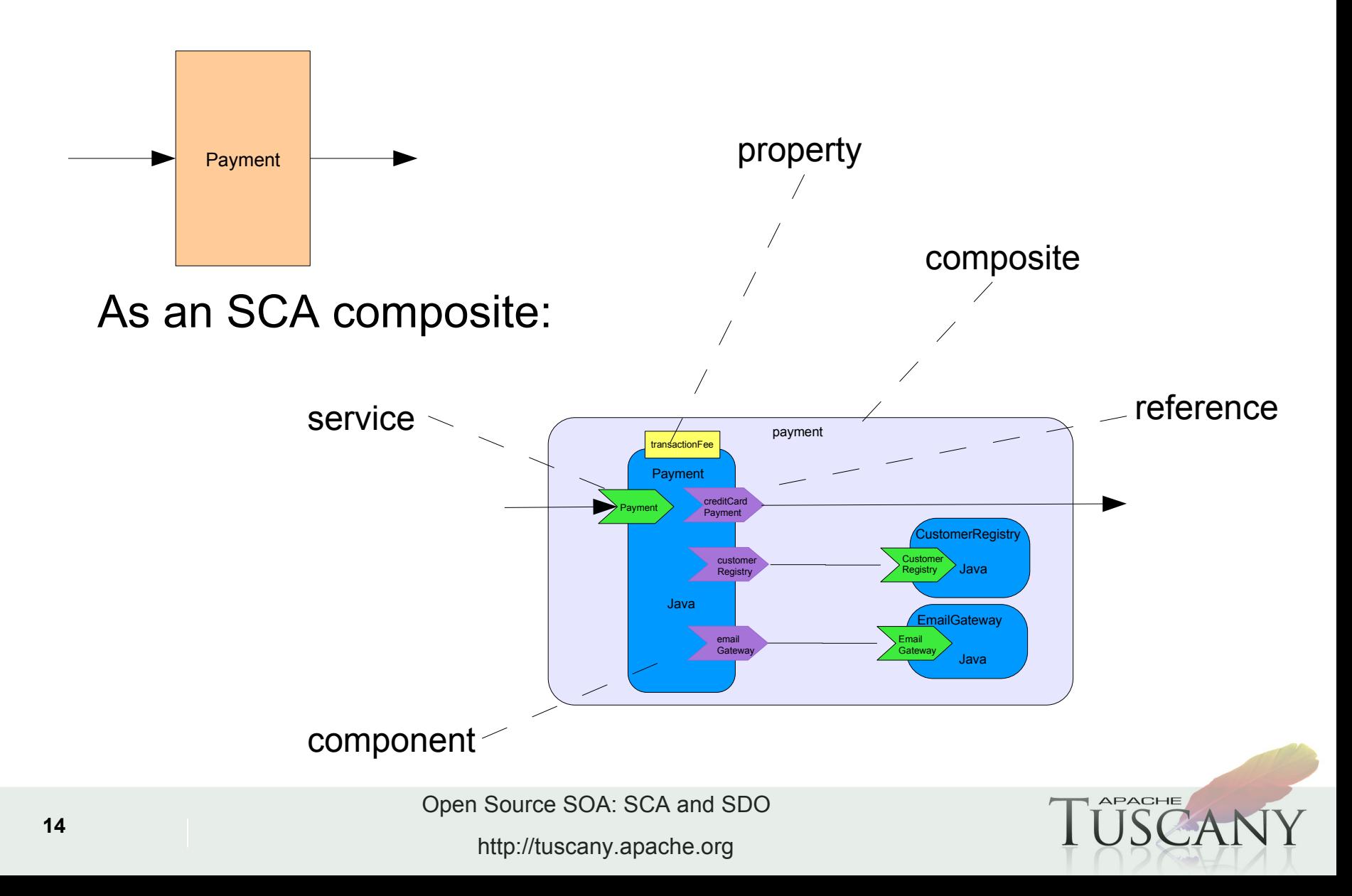

# **Prototype and Fill in the Blanks**

- **Very easy to create simple components, wire them together and get them running**
- **Doing this with simple implementations allows you to get a feel for the app without implementing all of the moving parts in detail**
- **A quick way to prototype an app and define the important components and their service interfaces**
- **The prototype components can then be distributed to a team for detailed implementation and testing**

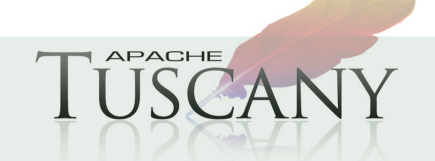

# **Payment Java Component Implementation**

```
public class PaymentImpl implements Payment {
     @Reference
     protected CustomerRegistry customerRegistry;
     @Reference
     protected CreditCardPayment creditCardPayment;
     @Reference
     protected EmailGateway emailGateway;
     @Property
     protected float transactionFee = 0.01f;
     public String makePaymentMember(String customerId, float amount) {
         try {
            Customer customer = customerRegistry.getCustomer(customerId);
             String status = creditCardPayment.authorize(customer.getCreditCard(), amount + transactionFee);
            emailGateway.sendEmail("order@tuscanyscatours.com",
                                     customer.getEmail(),
                                    "Status for your payment",
                                   customer + " >>> Status = " + status);
             return status;
         } catch (CustomerNotFoundException ex) {
             return "Payment failed due to " + ex.getMessage();
         } catch (AuthorizeFault_Exception e) {
             return e.getFaultInfo().getErrorCode();
         } catch (Throwable t) {
             return "Payment failed due to system error " + t.getMessage();
 }
 }
```
Open Source SOA: SCA and SDO

}

@Service(Payment.**class**)

# **Payment Composite**

<composite xmlns="http://www.osoa.org/xmlns/sca/1.0" targetNamespace="http://tuscanyscatours.com/" name="payment">

 <component name="Payment"> <implementation.java class="com.tuscanyscatours.payment.impl.PaymentImpl" /> <service name="Payment"/> <reference name="customerRegistry" target="CustomerRegistry" /> <reference name="creditCardPayment" /> <reference name="emailGateway" target="EmailGateway" /> <property name="transactionFee">0.02</property> </component>

```
 <component name="CustomerRegistry">
```
 <implementation.java class="com.tuscanyscatours.customer.impl.CustomerRegistryImpl" /> </component>

<component name="EmailGateway">

 <implementation.java class="com.tuscanyscatours.emailgateway.impl.EmailGatewayImpl" /> </component>

</composite>

**APACHE** 

# **SCA and WS Bindings**

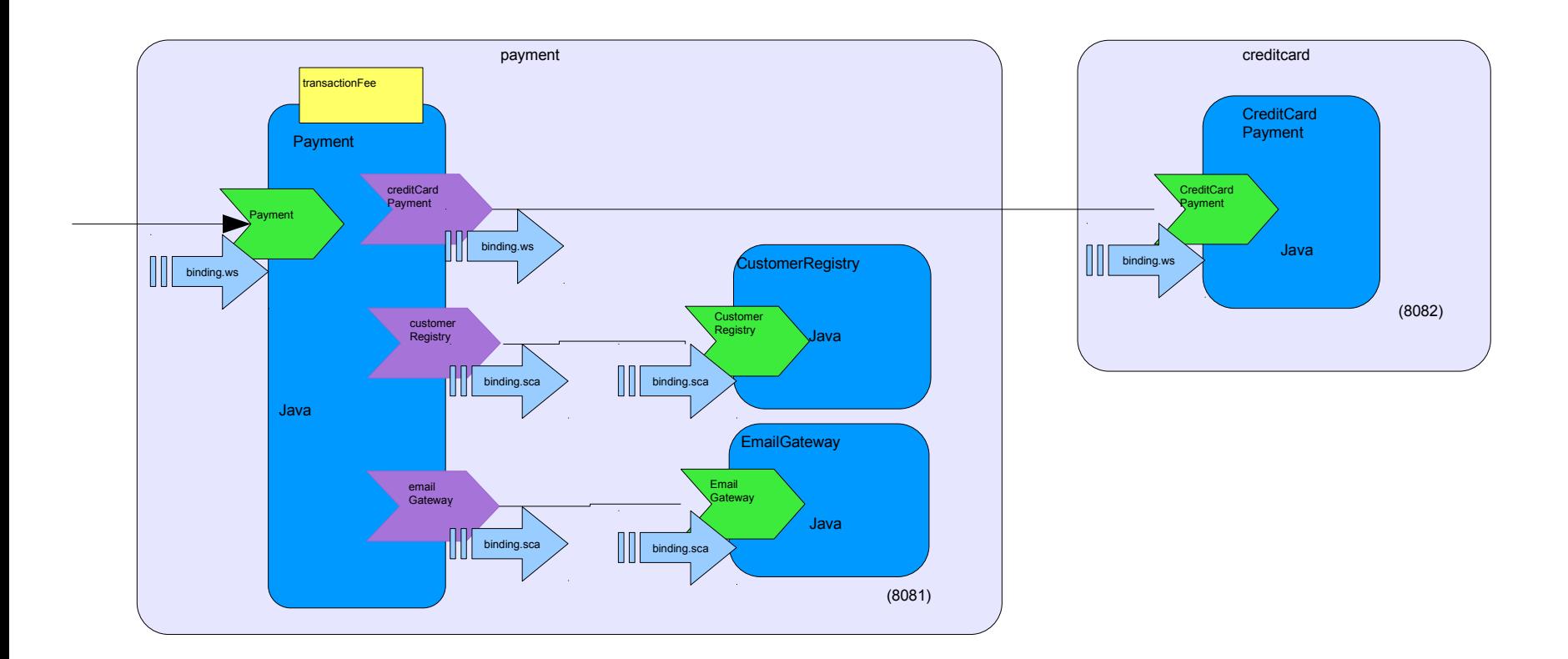

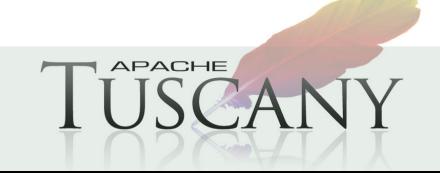

#### IBM Software Group **SCA Payment Composite – with WS Bindings**

<composite xmlns="http://www.osoa.org/xmlns/sca/1.0" targetNamespace="http://tuscanyscatours.com/" name="payment">

<component name="Payment">

<implementation.java class="com.tuscanyscatours.payment.impl.PaymentImpl" />

<service name="Payment">

<binding.ws uri="http://localhost:8081/Payment" />

</service>

<reference name="customerRegistry" target="CustomerRegistry" />

<reference name="creditCardPayment">

<binding.ws uri="http://localhost:8082/CreditCardPayment" />

</reference>

<reference name="emailGateway" target="EmailGateway" />

<property name="transactionFee">0.02</property>

</component>

```
 <component name="CustomerRegistry">
```
 <implementation.java class="com.tuscanyscatours.customer.impl.CustomerRegistryImpl" /> </component>

```
 <component name="EmailGateway">
   <implementation.java class="com.tuscanyscatours.emailgateway.impl.EmailGatewayImpl" />
 </component>
```
</composite>

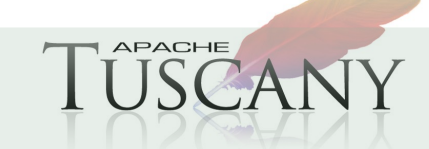

# **Web 2.0 Bindings and Widget Components**

- **Web 2.0 bindings: REST, JSON, JSONRPC, DWR, Feeds (ATOM, RSS)**
- **Tuscany Widget implementation representing Web components, with Javascript dependency injection**
- **Other scripting implementation types**

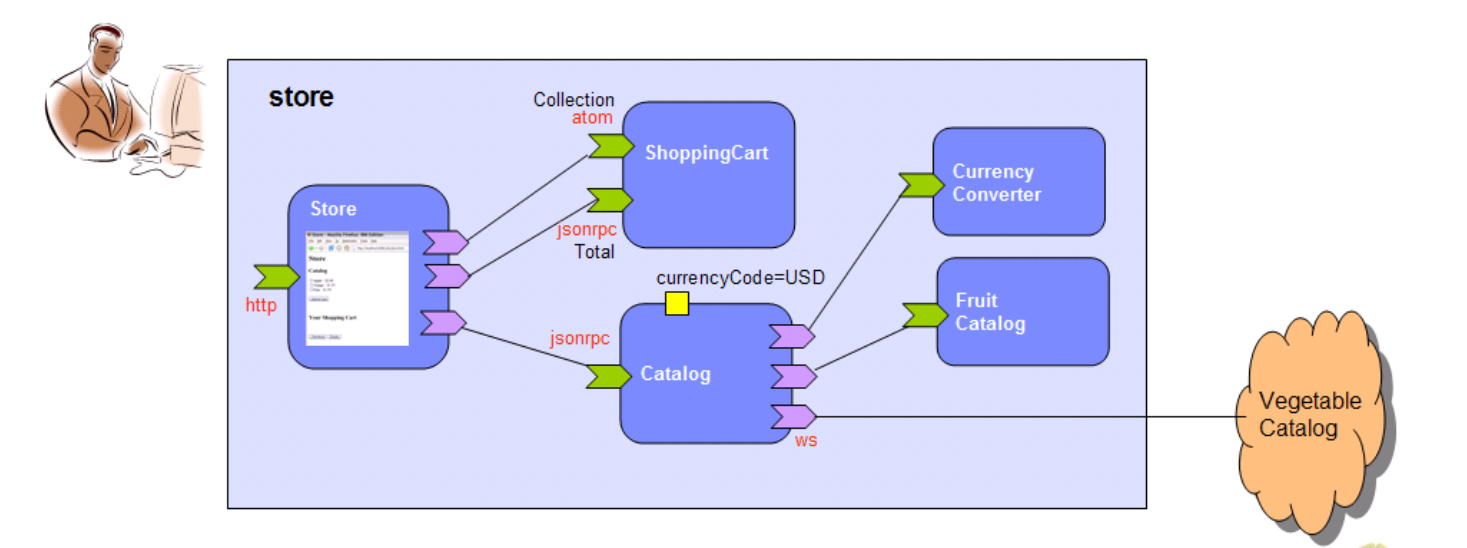

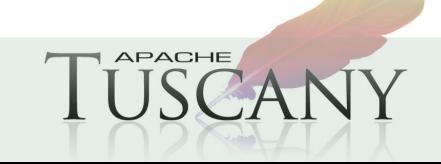

#### IBM Software Group **SCA Payment Composite – JSON-RPC Bindings**

<composite xmlns="http://www.osoa.org/xmlns/sca/1.0" targetNamespace="http://tuscanyscatours.com/" name="payment">

<component name="Payment">

<implementation.java class="com.tuscanyscatours.payment.impl.PaymentImpl" />

<service name="Payment">

<binding.jsonrpc uri="http://localhost:8081/Payment" />

</service>

<reference name="customerRegistry" target="CustomerRegistry" />

<reference name="creditCardPayment">

<binding.jsonrpc uri="http://localhost:8082/CreditCardPayment" />

</reference>

<reference name="emailGateway" target="EmailGateway" />

```
 <property name="transactionFee">0.02</property>
```
</component>

<component name="CustomerRegistry">

 <implementation.java class="com.tuscanyscatours.customer.impl.CustomerRegistryImpl" /> </component>

```
 <component name="EmailGateway">
```
<implementation.java class="com.tuscanyscatours.emailgateway.impl.EmailGatewayImpl" />

</component>

</composite>

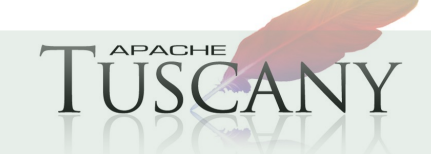

# **Packaging and Deployment**

#### **Service implementations are deployed into an SCA Domain**

- Represents the SCA runtime configuration
- In general heterogeneous with distributed SCA runtime Nodes.
- Defines the scope of what can be connected by SCA Wires

#### **SCA Domain configuration is a Domain Composite**

 Final configuration for service dependencies, properties, bindings, policies

#### **Implementation artifacts and their configuration added to a Domain as Contributions**

- Many packaging formats (JAR, ZIP, Folder etc.)
- Artifacts (Classes, XSD, WSDL, BPEL etc.) may be shared between **Contributions**

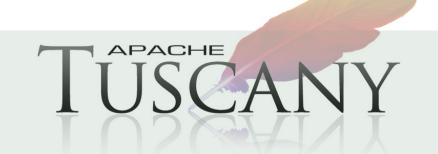

# **Building Contributions with Maven**

 **Using Maven project layout, place composites, component implementations, interfaces and other required artifacts together**

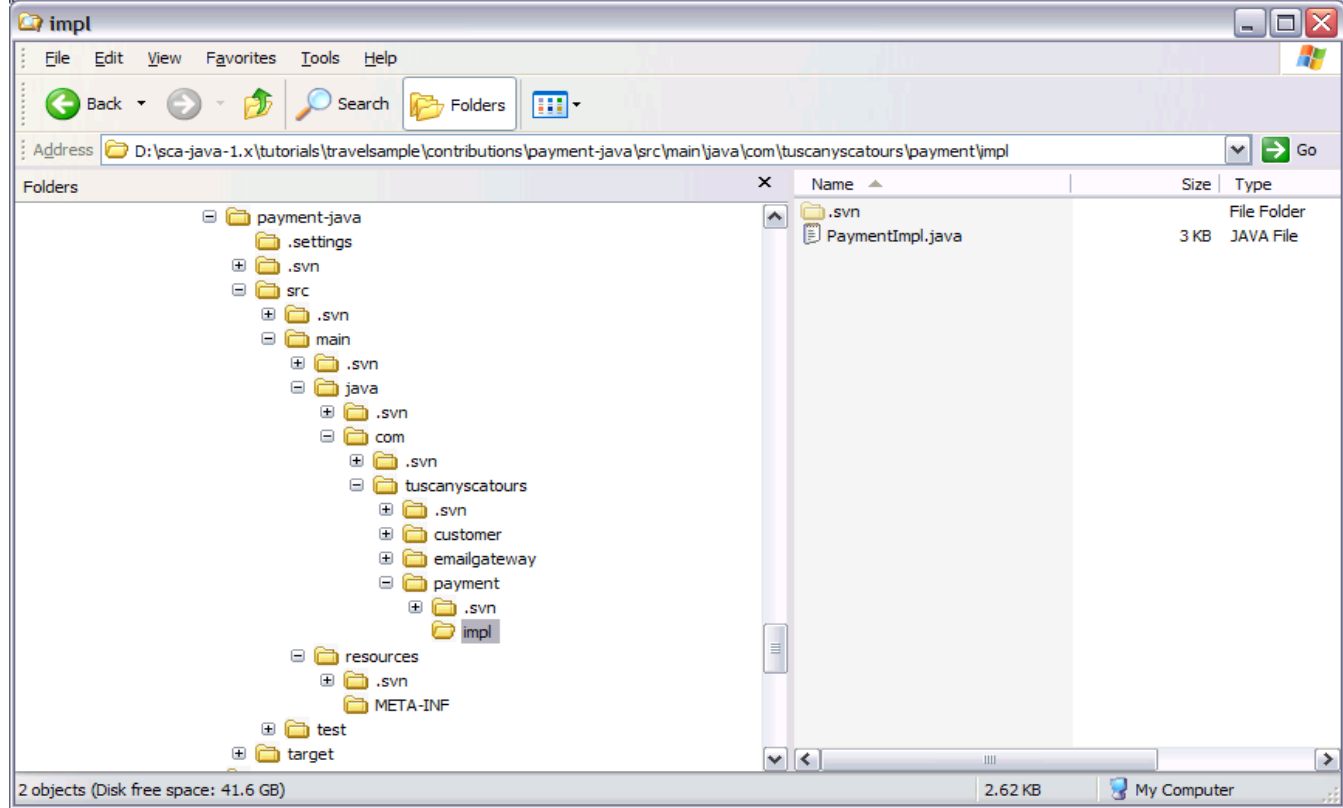

#### **Use mvn eclipse:eclipse to build an Eclipse project**

Open Source SOA: SCA and SDO

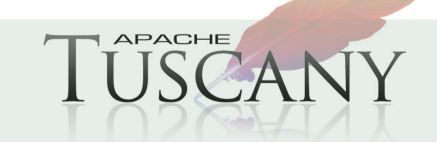

# **Developing in Eclipse**

#### **To import an SCA contribution built using Maven into Eclipse**

- Set M2\_REPO
- Import your contribution project previously built using mvn eclipse:eclipse

#### **If you're building an SCA contribution from scratch in Eclipse, add a dependency on the Tuscany runtime Jars**

 An easy way to do this is to create an Eclipse user defined library that includes all the Tuscany Jars and dependencies, and add this library to your new contribution

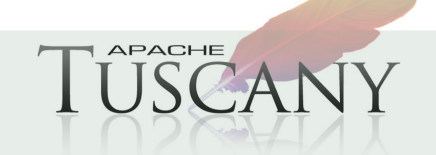

### **Payment-java Contribution in Eclipse**

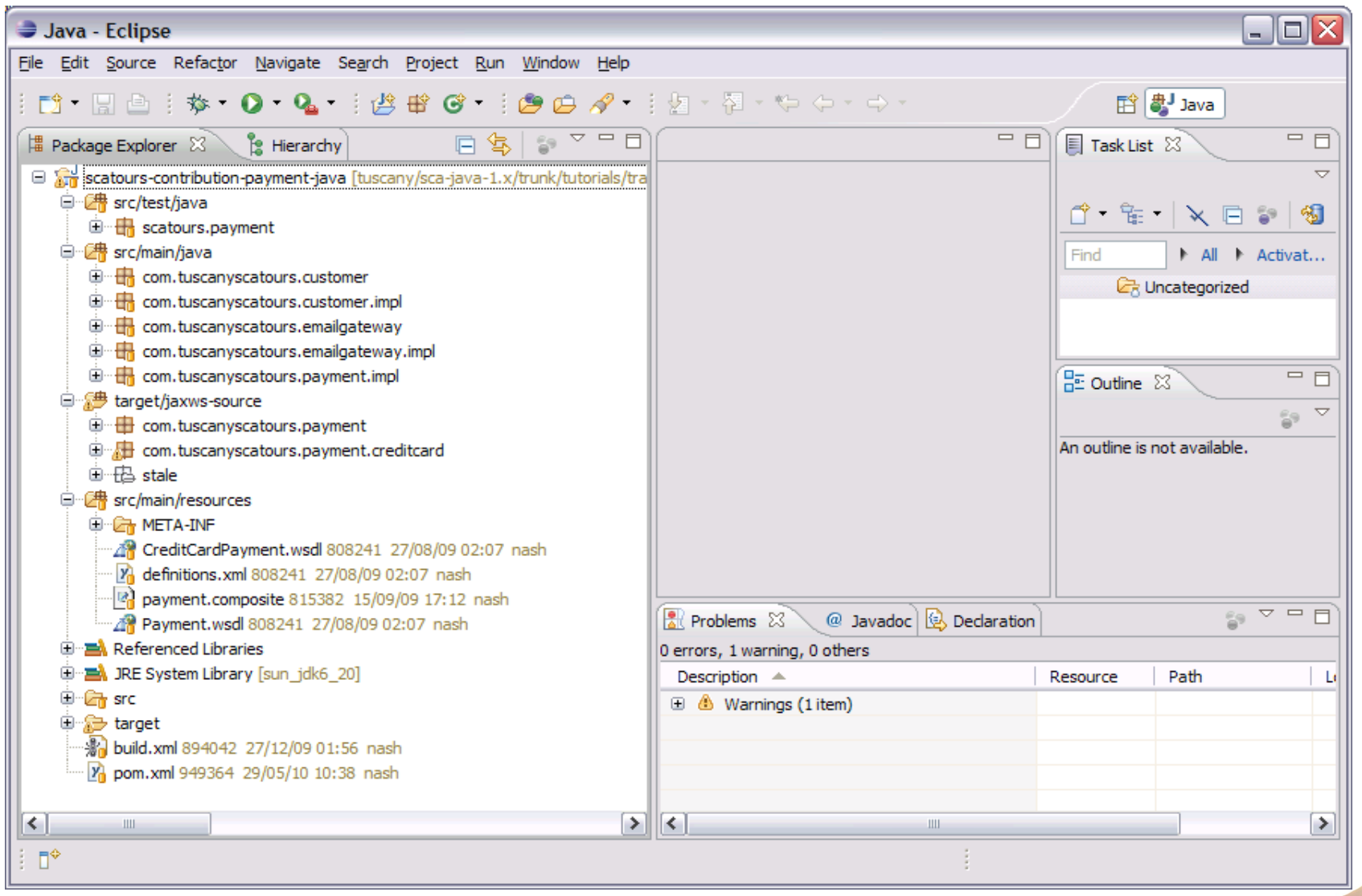

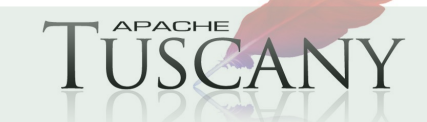

# **Running in a Single JVM**

#### **To test payment-java we need three more things**

- The creditcard-payment-jaxb contribution. This contains the composite that defines the CreditCardPayment service that the Payment component references
- The launcher-payment-java project that loads these two contributions into Tuscany and then calls the Payment component
- The util-launcher-common project which contains a few utilities that we wrote for the TuscanySCATours application

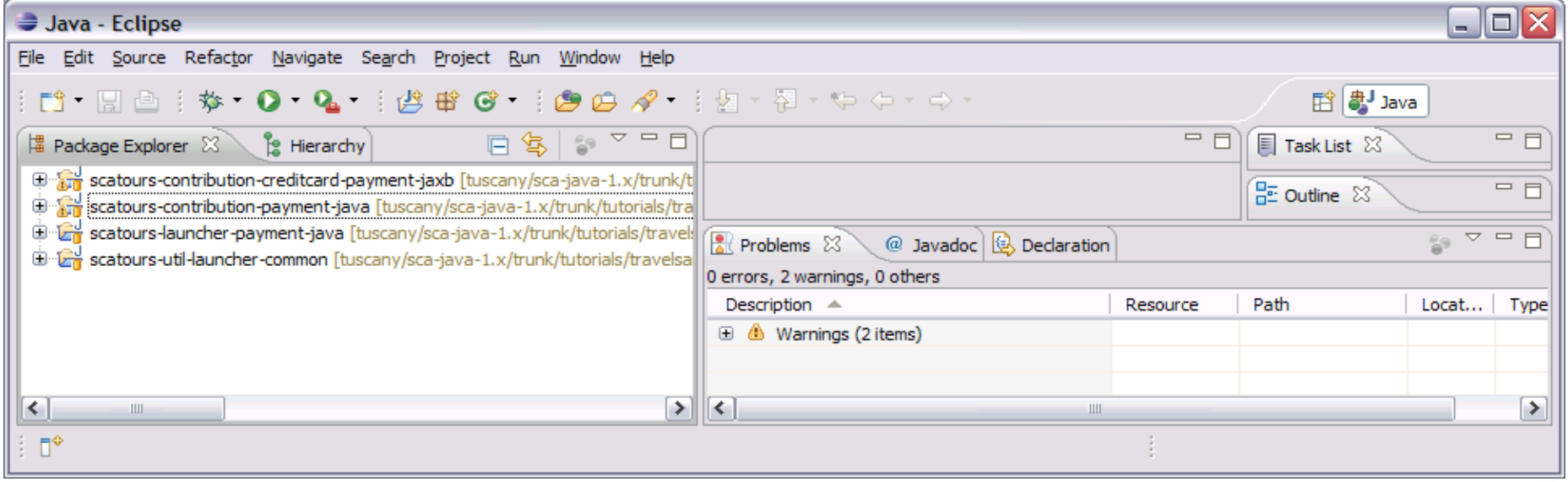

http://tuscany.apache.org

**26**

# **Embedding Tuscany**

```
public class PaymentLauncher {
     public static void main(String[] args) throws Exception {
         SCANode node = SCANodeFactory.newInstance().createSCANode(null, 
                                                                     locate("payment-java"),
                                                                     locate("creditcard-payment-jaxb"));
         node.start();
        SCAClient client = (SCAClient)node;
         Payment payment = client.getService(Payment.class, "Payment");
         System.out.println("Payment Java test");
         System.out.println("\nSuccessful Payment - Status = \n\n" + payment.makePaymentMember("c-0", 100.00f));
         System.out.println("\n\nFailed Payment - Status = \n\n" + payment.makePaymentMember("c-1", 100.00f));
         node.stop();
 }
```
The locate() operation is a utility we created for this sample which simply locates a contribution in the sample directory structure and returns its location.

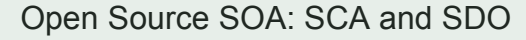

#### IBM Software Group **Spring Bean Component Implementation**

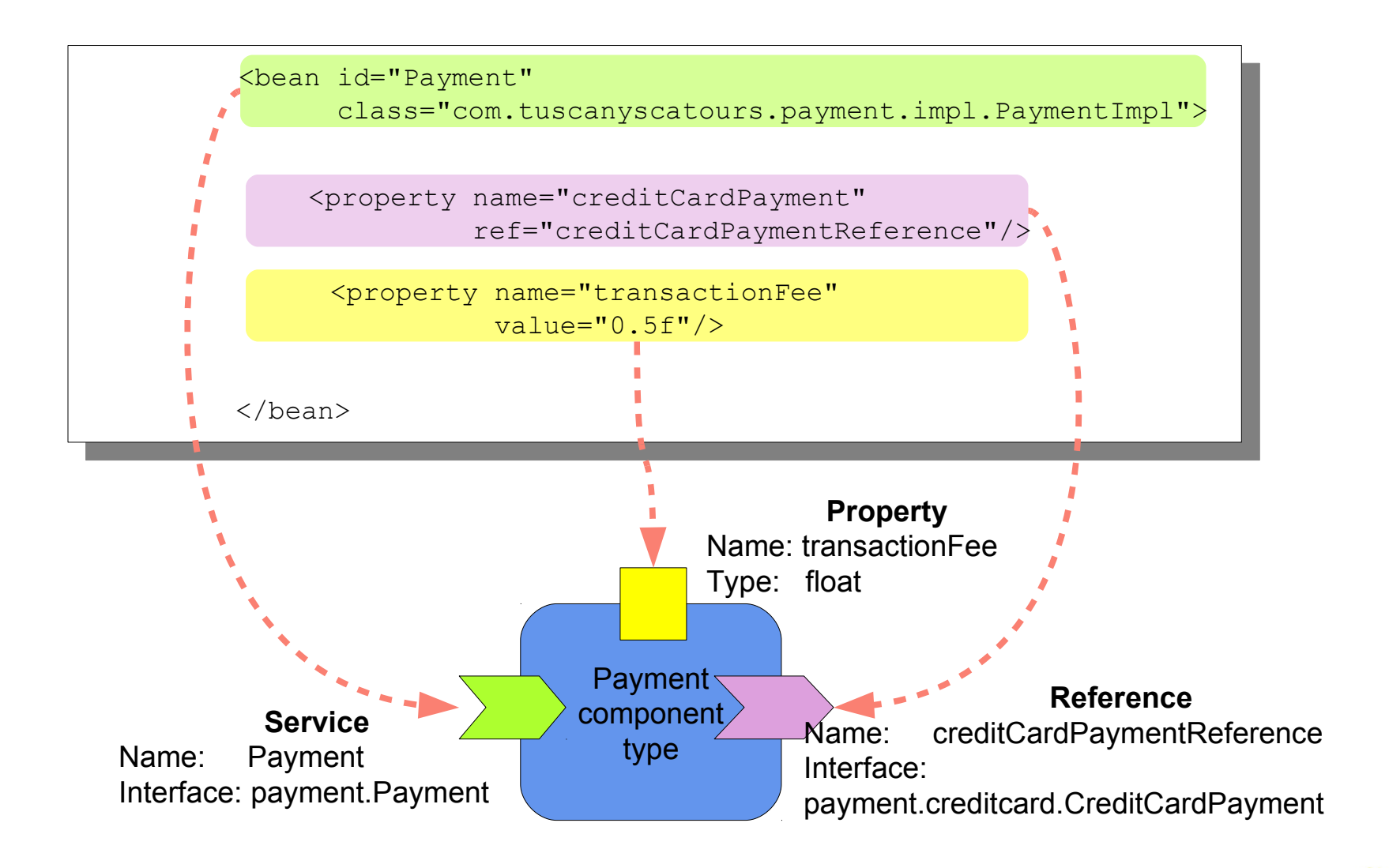

**APACHE** 

Open Source SOA: SCA and SDO

# **Payment Spring Component**

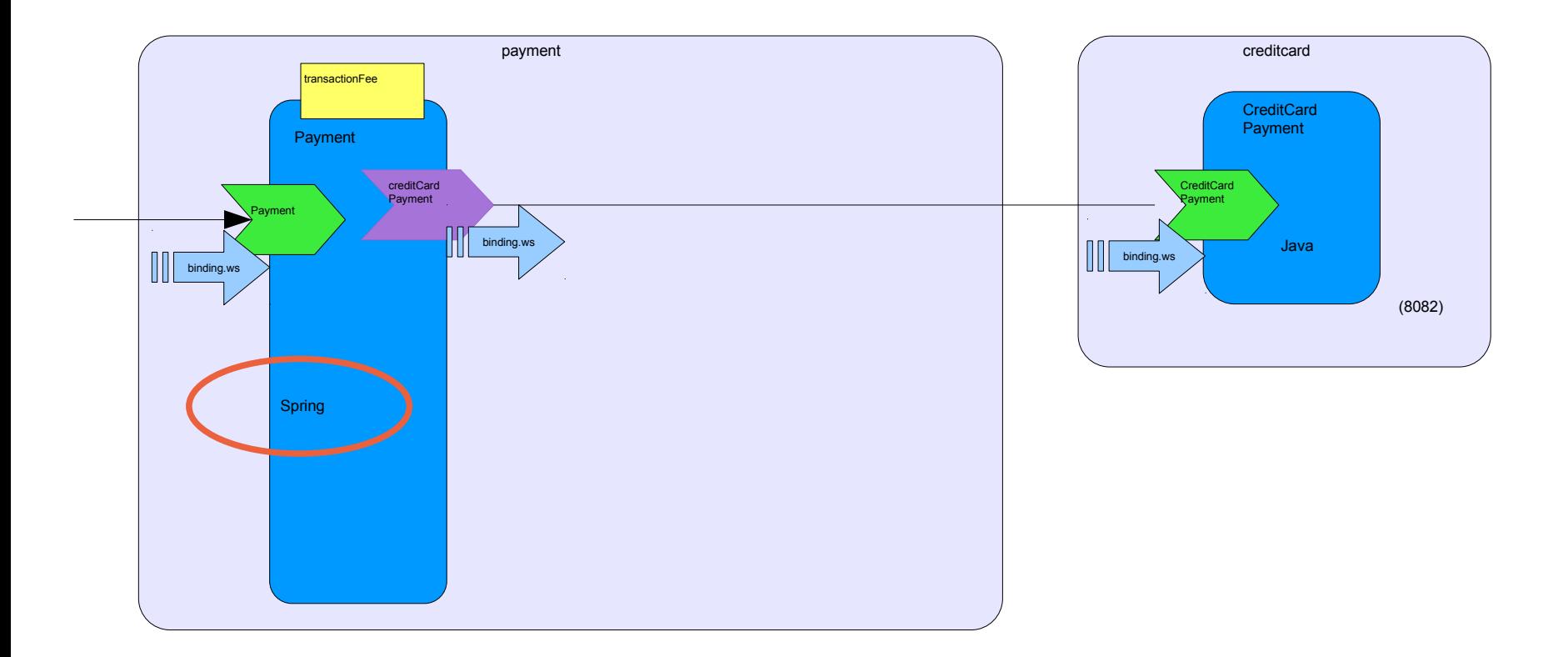

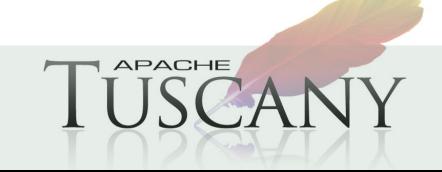

# **Payment Spring Context**

<beans xmlns=*"http://www.springframework.org/schema/beans"* xmlns:xsi=*"http://www.w3.org/2001/XMLSchema-instance"* xmlns:sca=*"http://www.springframework.org/schema/sca"* xsi:schemaLocation=*"http://www.springframework.org/schema/beans http://www.springframework.org/schema/beans/spring-beans.xsd"*>

```
 <bean id="Payment" class="com.tuscanyscatours.payment.impl.PaymentImpl">
     <property name="creditCardPayment" ref="creditCardPaymentReference"/>
     <property name="emailGateway" ref="EmailGateway"/>
     <property name="customerRegistry" ref="CustomerRegistry"/>
     <property name="transactionFee" value="0.5f"/>
\langle/bean\rangle
```

```
 <bean id="CustomerRegistry"
class="com.tuscanyscatours.customer.impl.CustomerRegistryImpl">
     </bean>
```

```
 <bean id="EmailGateway"
class="com.tuscanyscatours.emailgateway.impl.EmailGatewayImpl">
     </bean>
```
</beans>

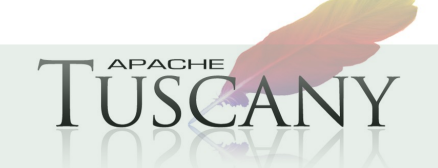

### **Payment Composite**

<composite xmlns="http://www.osoa.org/xmlns/sca/1.0" targetNamespace="http://tuscanyscatours.com/" name="payment">

<component name="Payment">

 <implementation.spring location="Payment-context.xml"/> <service name="Payment">

<binding.ws uri="http://localhost:8081/Payment"/>

</service>

<reference name="creditCardPaymentReference">

 <binding.ws uri="http://localhost:8082/CreditCardPayment"/> </reference>

 <property name="transactionFee">1.23</property> </component>

</composite>

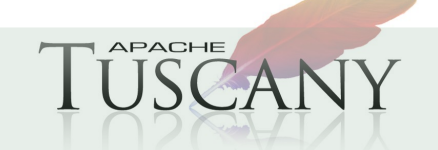

# **BPEL Process Component Implementation**

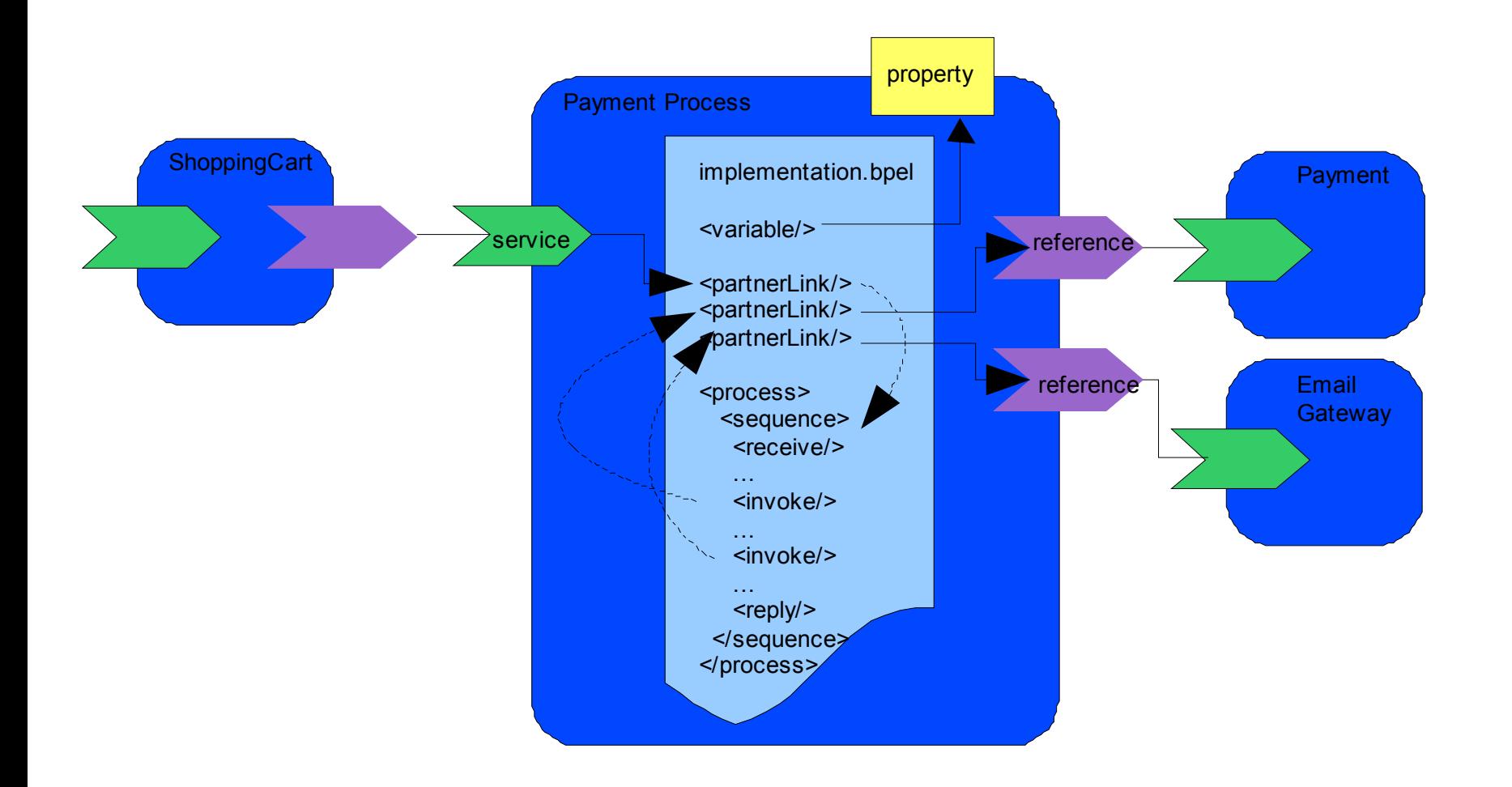

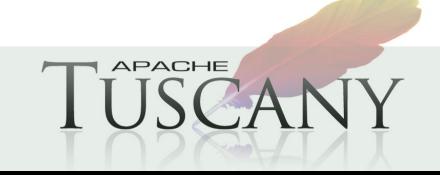

### **Payment BPEL Process Component**

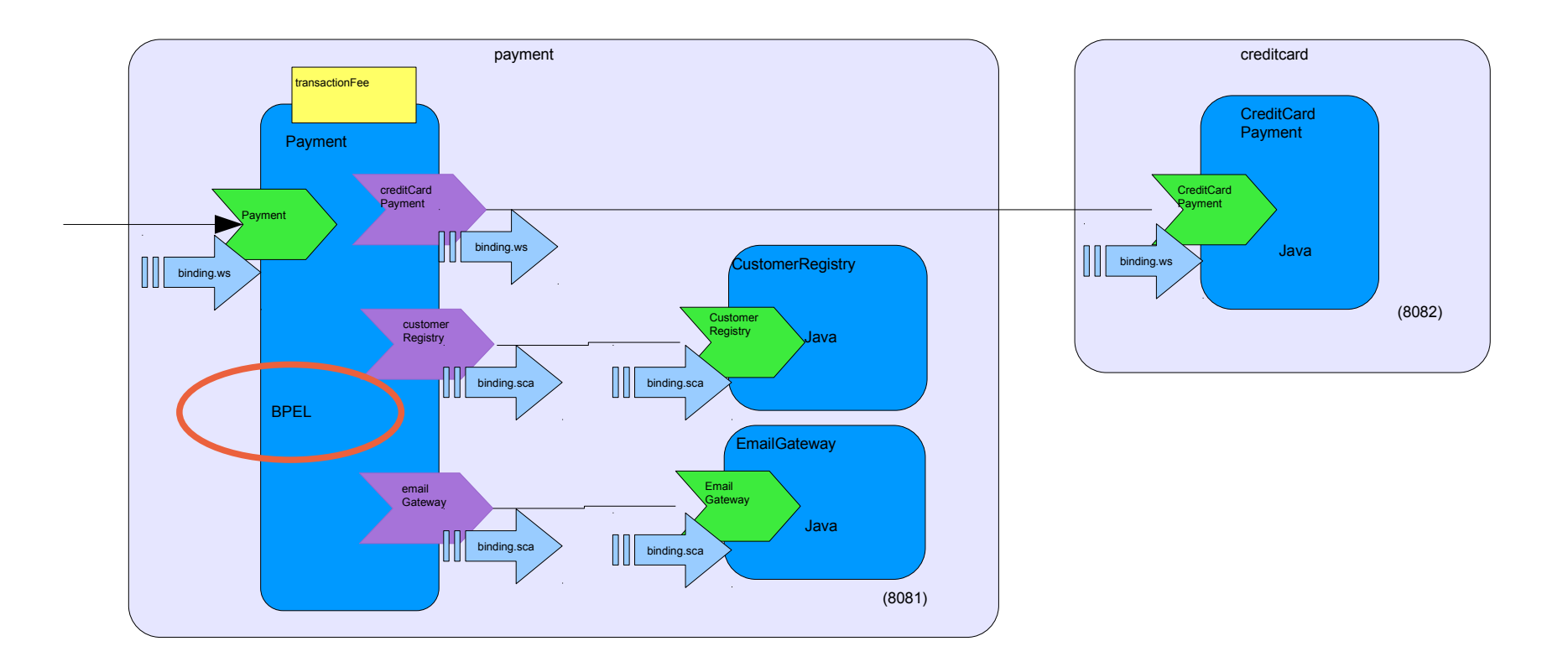

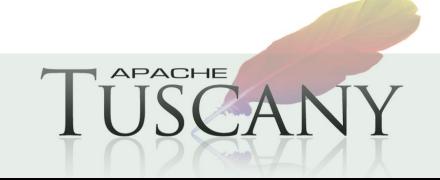

# **Payment BPEL process**

<process name="Payment" targetNamespace=["http://www.tuscanyscatours.com/Payment](http://www.tuscanyscatours.com/Payment)" ...>

 <import location="Payment.wsdl" importType="http://schemas.xmlsoap.org/wsdl/" namespace="http://www.tuscanyscatours.com/Payment/"/> <import location="CreditCardPayment.wsdl" importType="http://schemas.xmlsoap.org/wsdl/" namespace="http://www.tuscanyscatours.com/CreditCardPayment/"/> <import location="EmailGateway.wsdl" importType="http://schemas.xmlsoap.org/wsdl/" namespace="http://www.tuscanyscatours.com/EmailGateway/"/> <partnerLinks>

 <partnerLink name="paymentPartnerLink" partnerLinkType="pp:PaymentLinkType" myRole="forward" /> <partnerLink name="creditCardPaymentPartnerLink" partnerLinkType="ccp:CreditCardPaymentLinkType" partnerRole="forward" initializePartnerRole="yes" /> <partnerLink name="emailGatewayPartnerLink" partnerLinkType="eg:EmailGatewayLinkType" partnerRole="forward" initializePartnerRole="yes" />

</partnerLinks>

<variables>

 <variable name="makePaymentMemberRequestMessage" messageType="pp:MakePaymentMemberRequest"/> <variable name="makePaymentMemberResponseMessage" messageType="pp:MakePaymentMemberResponse"/>

 .... </variables>

<sequence>

 <receive name="start" partnerLink="paymentPartnerLink" portType="pp:Payment" operation="makePaymentMember" variable="makePaymentMemberRequestMessage" createInstance="yes"/>

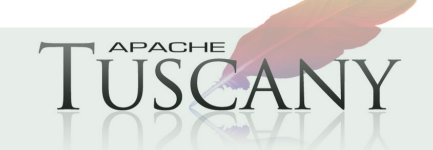

# **Payment Composite**

<composite xmlns="http://www.osoa.org/xmlns/sca/1.0" xmlns:t="http://tuscany.apache.org/xmlns/sca/1.0" xmlns:pp="http://www.tuscanyscatours.com/Payment" targetNamespace="http://www.tuscanyscatours.com/Payment" name="payment">

```
 <component name="Payment">
```

```
 <implementation.bpel process="pp:Payment"/>
```

```
 <service name="paymentPartnerLink">
```

```
 <interface.wsdl interface="http://www.tuscanyscatours.com/Payment/#wsdl.interface(Payment)" />
 <binding.ws uri="http://localhost:8080/Payment"
```

```
 wsdlElement="http://www.tuscanyscatours.com/Payment/#wsdl.service(PaymentService)"/>
 </service>
```

```
 <reference name="creditCardPaymentPartnerLink">
```

```
 <binding.ws uri="http://localhost:8082/CreditCardPayment"/>
```

```
 </reference>
```

```
 <reference name="emailGatewayPartnerLink">
```

```
 <binding.ws uri="http://localhost:8088/EmailGateway"/>
```

```
 </reference>
```
</component>

</composite>

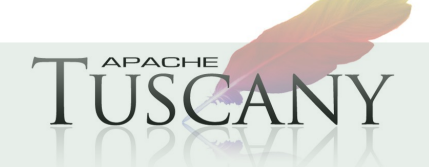

### **SCA Policies**

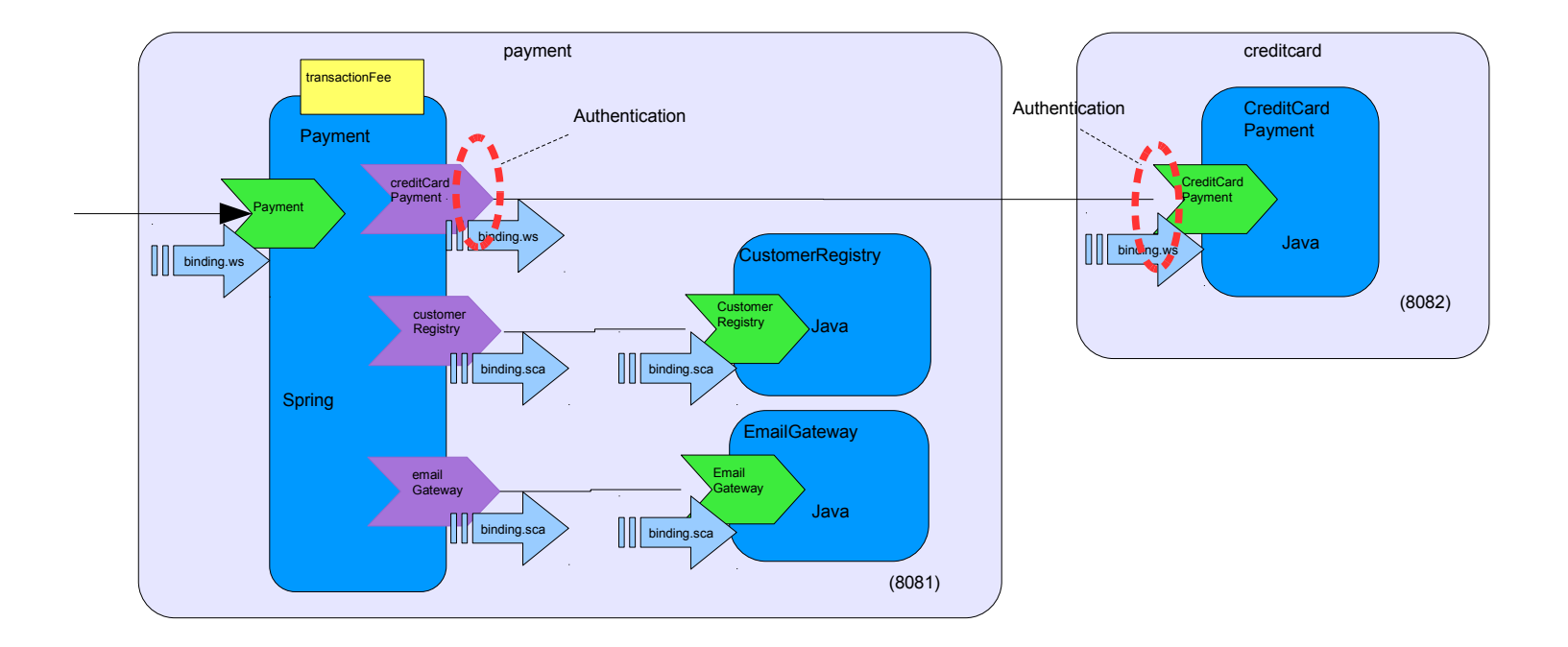

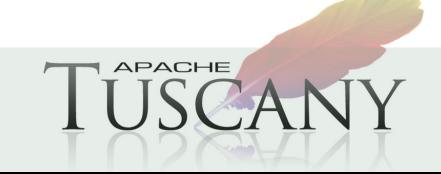

# **Adding Policy Intents**

 <component name="Payment"> <implementation.spring location="Payment-context.xml"/> <service name="Payment"> <binding.ws uri="http://localhost:8081/Payment"/> </service> <reference name="creditCardPaymentReference" > <binding.ws uri="http://localhost:8082/CreditCardPayment" requires="authentication"/> </reference> <reference name="emailGateway" target="EmailGateway"/> <reference name="customerRegistry" target="CustomerRegistry"/> <property name="transactionFee">1.23</property> </component> <component name="CreditCardPayment"> <implementation.java class="com.tuscanyscatours.payment.creditcard.impl.CreditCardPaymentImpl" /> <service name="CreditCardPayment">

<interface.wsdl

interface="http://www.tuscanyscatours.com/CreditCardPayment/#wsdl.interface(CreditCardPayment)" /> <binding.ws uri="http://localhost:8082/CreditCardPayment" requires="authentication"/> <binding.sca/> </service>

</component>

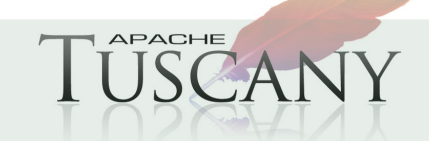

# **Defining policy sets**

```
<definitions xmlns="http://www.osoa.org/xmlns/sca/1.0" 
     targetNamespace="http://www.osoa.org/xmlns/sca/1.0"
     xmlns:sca="http://www.osoa.org/xmlns/sca/1.0"
     xmlns:tuscany="http://tuscany.apache.org/xmlns/sca/1.0">
```

```
 <policySet name="BasicAuthenticationPolicySet"
            provides="authentication"
            appliesTo="sca:binding.ws">
     <tuscany:basicAuthentication>
       <tuscany:userName>myname</tuscany:userName>
       <tuscany:password>mypassword</tuscany:password>
     </tuscany:basicAuthentication>
 </policySet>
```

```
</definitions>
```
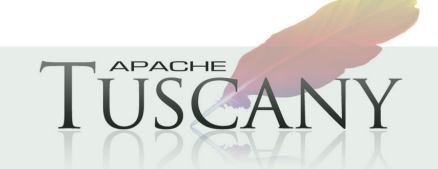

### **Adding more components - 1**

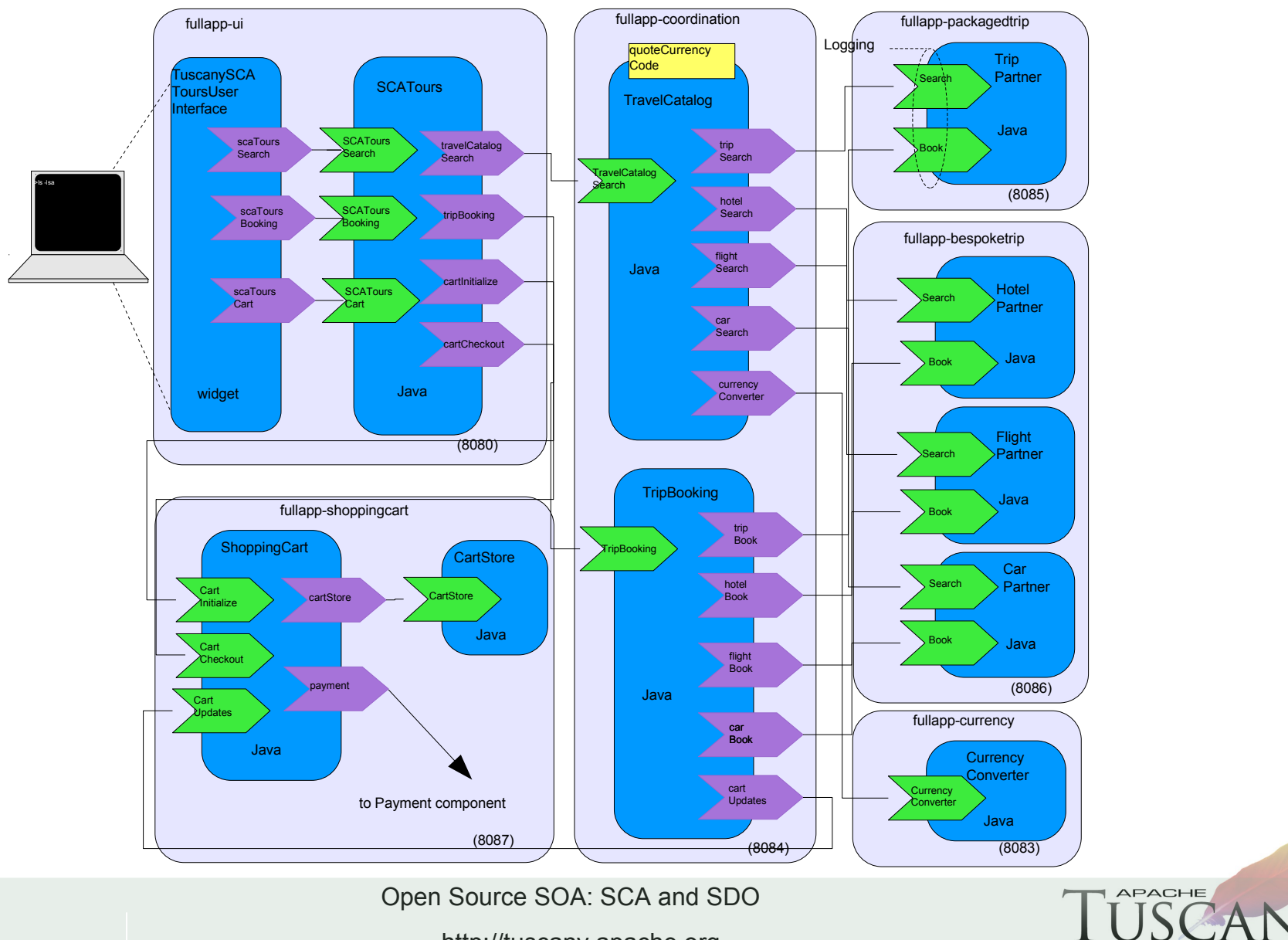

### **Adding more components - 2**

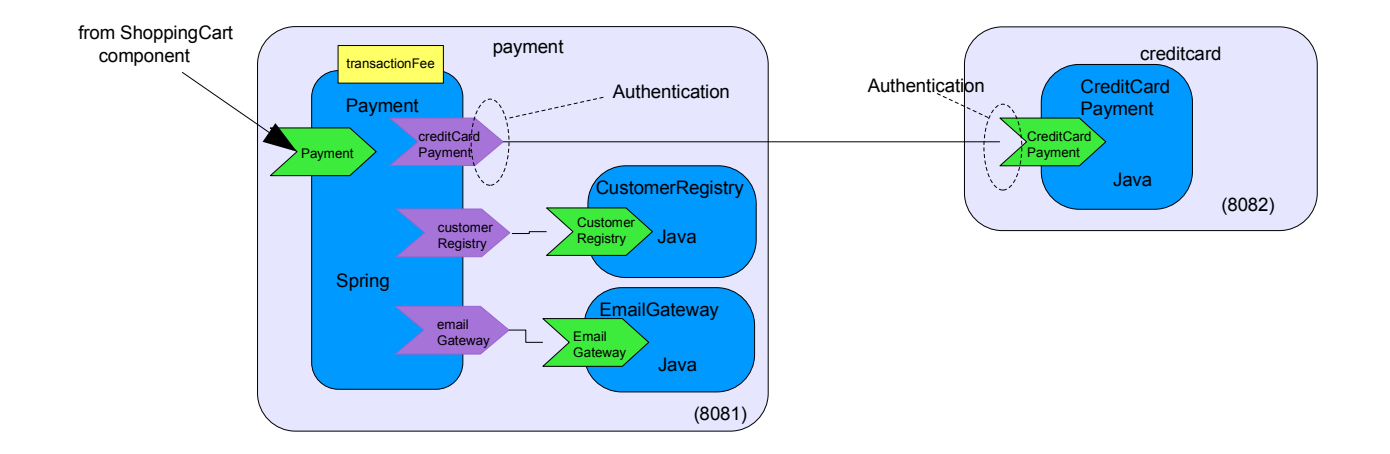

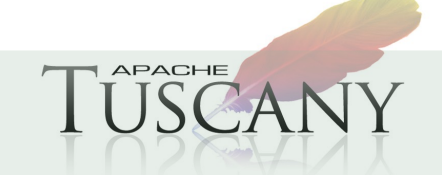

Open Source SOA: SCA and SDO

### **SCA Domain**

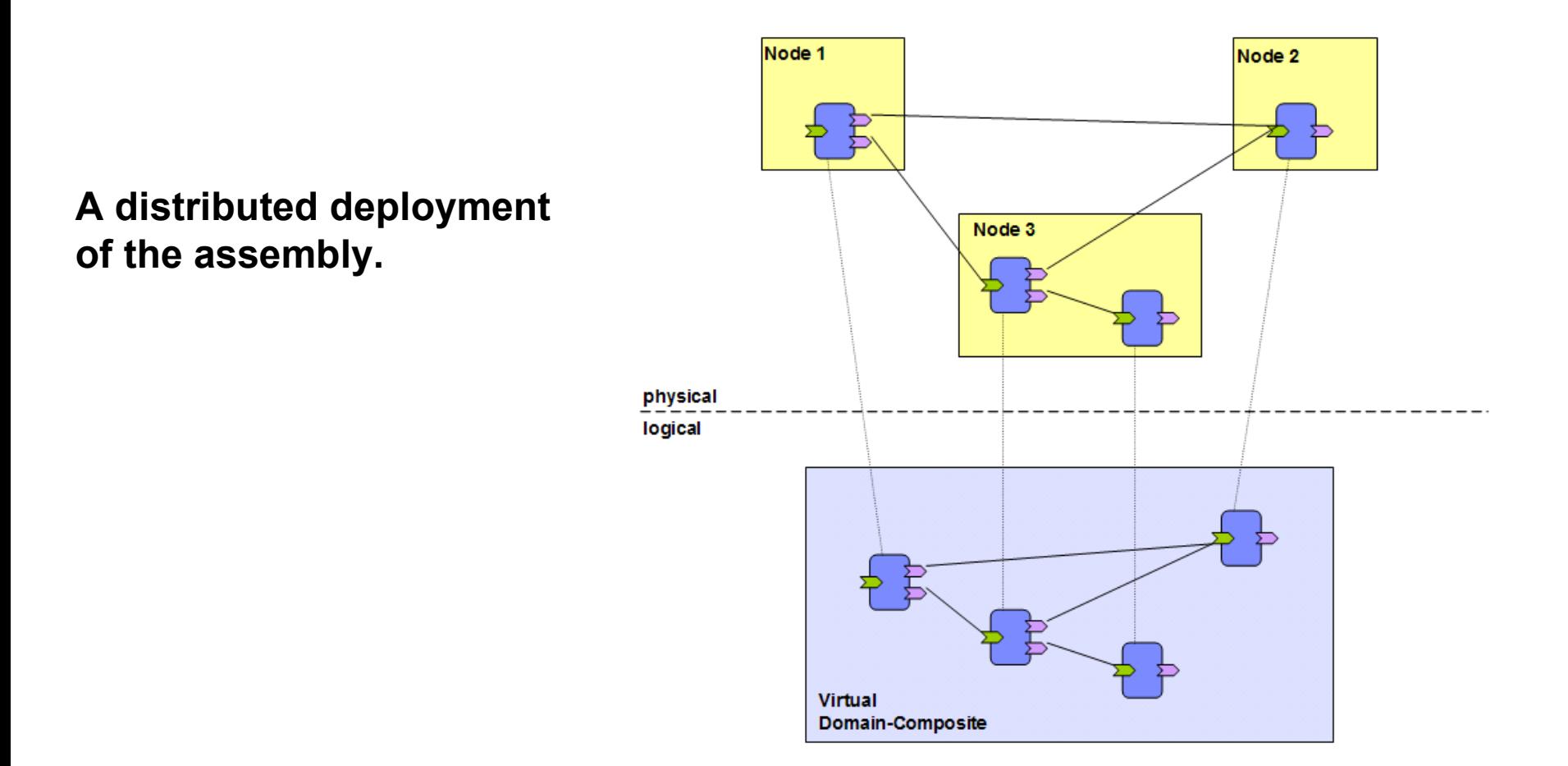

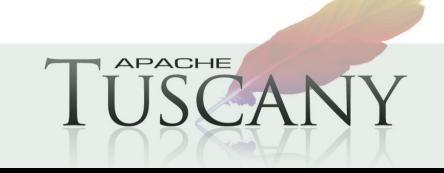

# **Running Multiple Tuscany Nodes**

```
public class FullAppNodesLauncher {
```

```
 public static void main(String[] args) throws Exception {
```

```
 SCANode nodeCreditcard =
```
 SCANodeFactory.*newInstance*().createSCANodeFromURL("http://localhost:9990/node-config/creditcard"); nodeCreditcard.start();

```
 SCANode nodePayment =
```
 SCANodeFactory.*newInstance*().createSCANodeFromURL("http://localhost:9990/node-config/payment"); nodePayment.start();

```
 SCANode nodeShoppingcart =
```
 SCANodeFactory.*newInstance*().createSCANodeFromURL("http://localhost:9990/node-config/shoppingcart"); nodeShoppingcart.start();

```
 SCANode nodeCurrency =
```
 SCANodeFactory.*newInstance*().createSCANodeFromURL("http://localhost:9990/node-config/currency"); nodeCurrency.start();

```
 SCANode nodePackagedtrip =
```
 SCANodeFactory.*newInstance*().createSCANodeFromURL("http://localhost:9990/node-config/packagedtrip"); nodePackagedtrip.start();

```
 SCANode nodeBespoketrip =
```
 SCANodeFactory.*newInstance*().createSCANodeFromURL("http://localhost:9990/node-config/bespoketrip"); nodeBespoketrip.start();

```
 SCANode nodeFrontend =
```
 SCANodeFactory.*newInstance*().createSCANodeFromURL("http://localhost:9990/node-config/coordination"); nodeFrontend.start();

```
 SCANode nodeUI = SCANodeFactory.newInstance().createSCANodeFromURL("http://localhost:9990/node-config/ui");
 nodeUI.start();
```

```
 ...
```
Open Source SOA: SCA and SDO

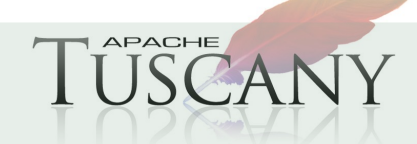

}

### **Getting Involved with Apache Tuscany**

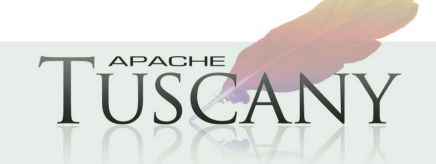

### **SCA - Resources**

#### **Good introduction to SCA**

http://www.davidchappell.com/articles/Introducing\_SCA.pdf

#### **OASIS Open CSA – http://www.oasis-opencsa.org**

#### **V1.1 level specs**

http://www.oasis-opencsa.org/sca

#### **Open CSA Technical Committees**

http://www.oasis-opencsa.org/committees

#### **OSOA**

- http://osoa.org/display/Main/Home
- $\triangleright$  More information on that site
	- http://osoa.org/display/Main/SCA+Resources

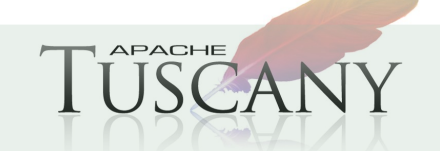

# **Apache Tuscany Resources**

#### **Apache Tuscany**

http://tuscany.apache.org

#### **Getting Involved**

http://tuscany.apache.org/getting-involved.html

#### **Tuscany SCA Java Releases**

- http://tuscany.apache.org/sca-java-2x-releases.html
- http://tuscany.apache.org/sca-java-releases.html

#### **Tuscany SCA Java Documentation**

http://tuscany.apache.org/java-sca-documentation-menu.html

#### **Tuscany Dashboard**

http://tuscany.apache.org/tuscany-dashboard.html

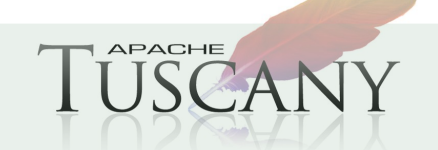

### **Getting Involved with Apache Nuvem**

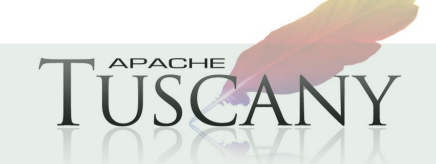

Open Source SOA: SCA and SDO

### **Apache Nuvem Resources**

#### **Apache Nuvem**

http://incubator.apache.org/nuvem/

#### **Getting Involved**

http://incubator.apache.org/nuvem/nuvem-getting-involved.html

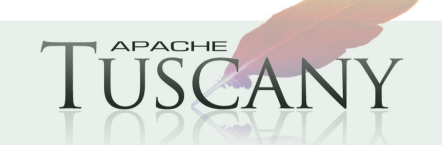

# **Thank You !!!**

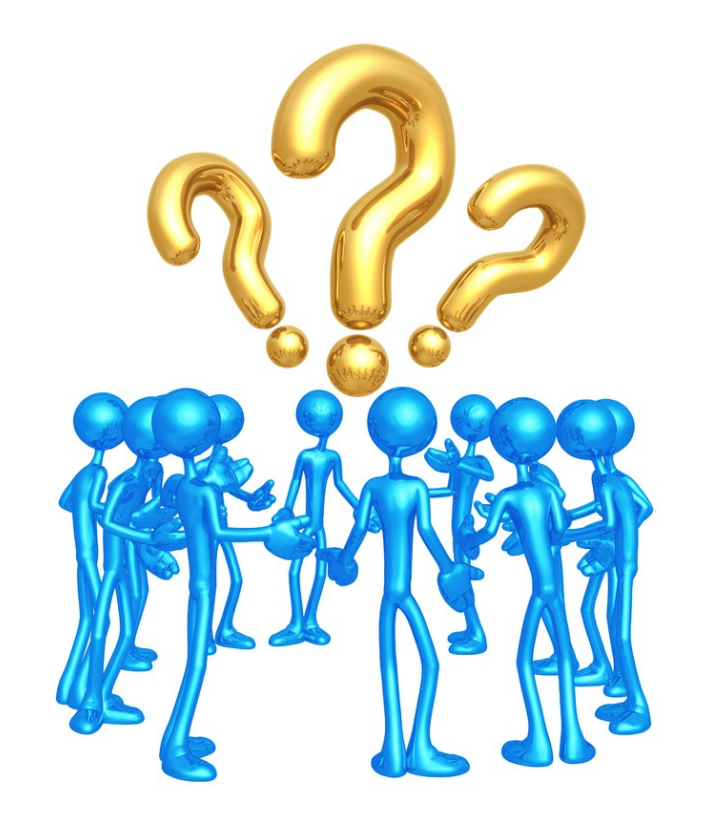

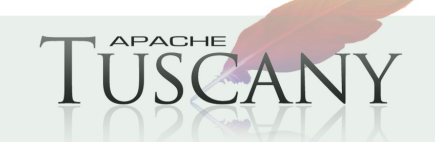